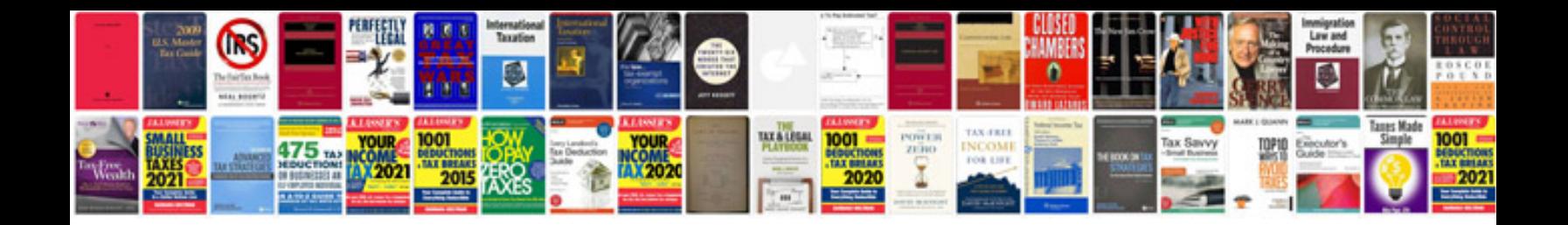

**Convert to android ebook format**

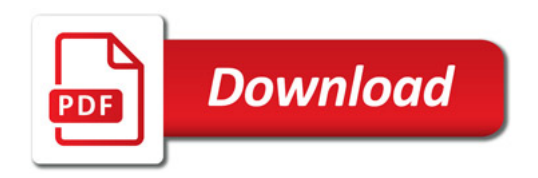

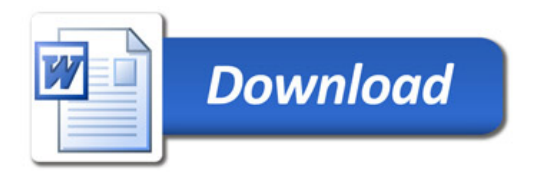